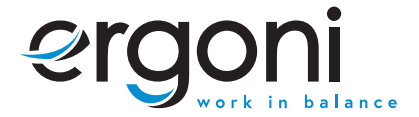

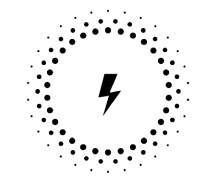

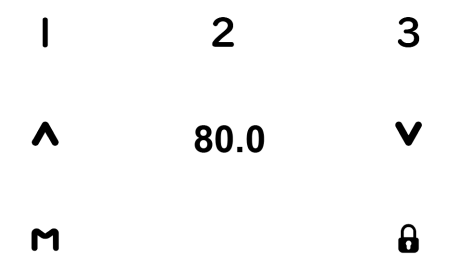

BEDIENUNGSANLEITUNG

**ERGONI HOME** 

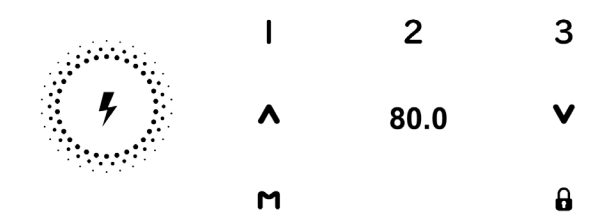

## **BEDIENUNGSANLEITUNG GLASTISCH**

### **Bedienung des Schreibtisches**

- **Drücken Sie « », um den Schreibtisch nach oben zu bewegen;**
- **Drücken Sie « », um den Schreibtisch nach unten zu bewegen.**

## **Initialisierung des Systems (Reset)**

- **1. Halten Sie « » gedrückt, bis der Tisch die niedrigste Position erreicht hat;**
- **2. Dann nehmen Sie den Finger von den Tasten;**
- **3. Halten Sie danach 5 Sekunden lang « » gedrückt, bis Sie einen Signalton hören.**

#### **Hartes Reset**

- **1. Drücken und halten Sie « » + « » bis «AST» auf dem Display erscheint;**
- **2. Halten Sie dann « » gedrückt, bis ein Piepton ertönt.**

## **Einstellen der Speicherfunktion**

- **1. Verstellen Sie den Schreibtisch nach oben oder unten auf die gewünschte Position/Höhe;**
- **2. Drücken Sie «M» und drücken Sie «1», um die derzeitige Position/Höhe für die Zahl 1 einzuspeichern;**
- **3. Wiederholen Sie den Vorgang für die verschiedenen Zahlen, um diese auf den anderen Positionen einzuspeichern. (insgesamt 3 Speicherplätze).**

**Hinweis: Die Speicherpositionen gehen beim Ausschalten des Tischgestells oder beim Trennen vom Strom nicht verloren.**

- Dieses Produkt muss den technischen Parametern entsprechen (siehe Etikett Kontrollbox);
	- Halten Sie das Produkt von Wasser und korrosionsbeständigen Gasen fern;
	- Bei Problemen oder Fragen wenden Sie sich bitte an Ergoni.

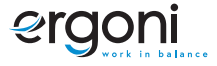

## **Einstellen einer minimalen/maximalen Höhe des Schreibtisches**

- **1. Stellen Sie den Schreibtisch auf die gewünschte Minimal-/Maximalhöhe;**
	- **Sperren des Schreibtisches auf einer Mindesthöhe von weniger als 97,5 cm.**
	- **Sperren des Schreibtisches in einer maximalen Höhe von mehr als 97,5 cm.**
- **1. Verriegeln Sie diese Höhe, indem Sie « » und « » gleichzeitig für 5 Sekunden drücken;**
- **2. Die minimale/maximale Höhe kann durch Drücken und Halten von « » & « » für 5 Sekunden gelöscht werden.**

## **Kabelloses Ladegerät**

- **1. Legen Sie das Telefon in die Mitte der kabellosen Ladestation.**
- **2. Bitte beachten Sie, dass das Telefon nicht aufgeladen wird, wenn der Tisch in Bewegung ist.**

### **Das Gerät sperren oder entsperren**

- **1. Halten Sie « » 3 Sekunden lang gedrückt, um das Pult zu sperren.**
- **2. Halten Sie « » 3 Sekunden lang gedrückt, um das Pult zu entsperren.**

### **Benutzereinstellungen**

**Der Benutzer kann die Standardeinstellungen des Schreibtisches verändern. Insgesamt gibt es 6 Einstellungen, die geändert werden können. Diese sind in der folgenden Reihenfolge S-1 bis S-6 nummeriert.**

**Sie können die Einstellungen ändern, indem Sie 5 Sekunden lang «M» drücken. Wählen Sie dann mit « » und « », welche Einstellung Sie ändern möchten. Drücken Sie dann erneut «M», um die gewählte Benutzereinstellung auszuwählen. Wählen Sie die gewünschte Einstellung aus und bestätigen Sie diese mit «M».**

# **S1) CM oder INCH**

- **1. Drücken Sie «M» für 5 Sekunden;**
- 2. Dann blinkt "S-01" auf der Anzeige;
- **3. Drücken Sie erneut «M»;**
- **4. Wählen Sie dann mit « » oder « » 1 oder 0; ( 0 = CM & 1 = INCH).**
- **5. Zum Speichern drücken Sie erneut «M».**

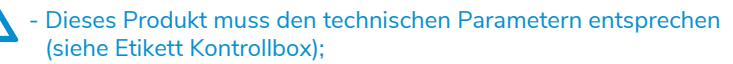

- Halten Sie das Produkt von Wasser und korrosionsbeständigen Gasen fern;
- Bei Problemen oder Fragen wenden Sie sich bitte an Ergoni.

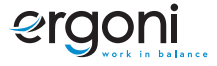

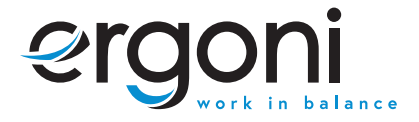

**S2) Einstellen der Empfindlichkeit des Antikollisionssensors 0: bedeutet ausgeschaltet, 1: ist die am wenigsten empfindliche und 8: die am empfindlichste Einstellung.**

**S3) & S4) Sicherheitseinstellung, nicht vor Rücksprache mit einem Fachmann anpassen**

**S5) Bestimmen Sie die minimale Höhenanzeige (Standard 65 cm). Wählen Sie die Anzeige der Mindesthöhe.**

**S6) Automatische oder manuelle Bedienung der Speichertasten festlegen**

- **0: bedeutet manuelle Einstellung (Drücken und Halten der Taste);**
- **1: bedeutet automatische Anpassung an die eingestellte Höhe.**

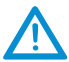

- Dieses Produkt muss den technischen Parametern entsprechen<br>
(siehe Etikett Kontrollbox);<br>
- Halten Sie das Produkt von Wasser und korrosionsbeständigen<br>
- Bei Problemen oder Fragen wenden Sie sich bitte an Ergoni.<br>
- Bei (siehe Etikett Kontrollbox);

- Halten Sie das Produkt von Wasser und korrosionsbeständigen Gasen fern;
- Bei Problemen oder Fragen wenden Sie sich bitte an Ergoni.

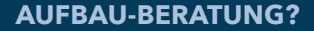

Bei Fragen oder für eine ausführliche Beratung kontaktieren Sie uns gerne direkt unter:

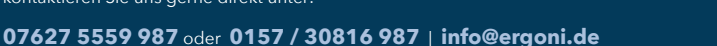

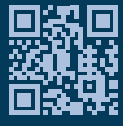

**ergoni.de**